## **Operazioni preliminari all'Abilitazione**

In fase di abilitazione dell'applicazione 770 Semplificato è necessario che l'utente scelga quali dati devono essere compresi e inviati con il file telematico della dichiarazione.

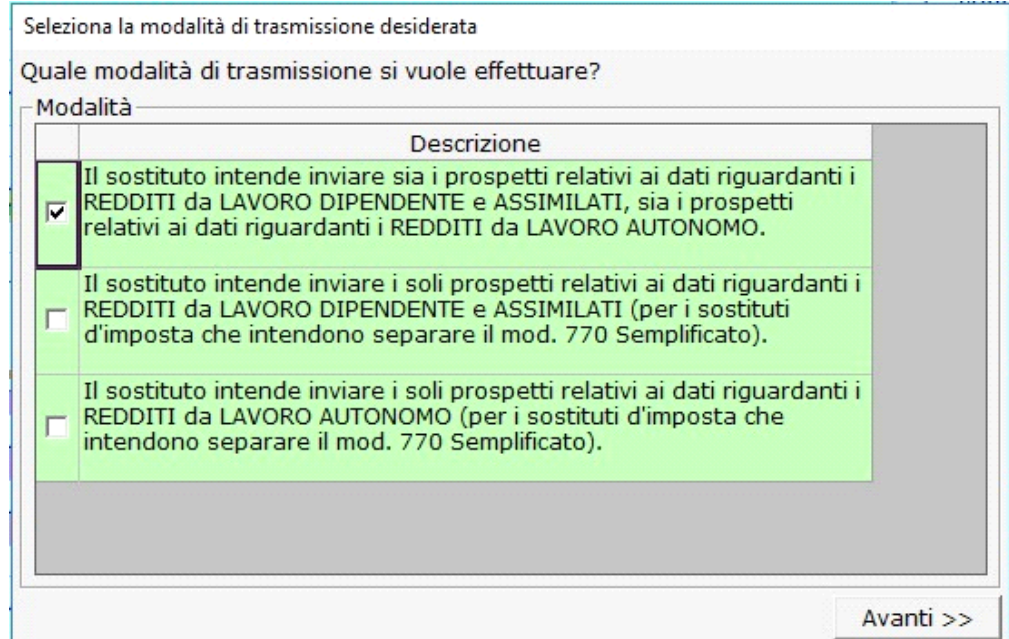

**Opzione 1** --> Il sostituto intende inviare sia i prospetti relativi ai dati riguardanti i REDDITI di LAVORO DIPENDENTE e ASSIMILATI, sia i prospetti relativi ai dati riguardanti i REDDITI da LAVORO AUTONOMO: In questo caso nel file telematico vengono compresi sia i dati di lavoro dipendente che quelli di lavoro autonomo.

**Opzione 2** --> Il sostituto intende inviare I SOLI prospetti relativi ai dati riguardanti i REDDITI da LAVORO DIPENDENTE e ASSIMILATI: In questo caso nel file telematico verranno compresi solo i dati relativi al lavoro dipendente e assimilato.

**Opzione 3** --> Il sostituto intende inviare I SOLI prospetti relativi ai dati riguardanti i REDDITI DI LAVORO AUTONOMO: In questo caso nel file telematico verranno compresi solo i dati relativi al lavoro autonomo.

Scegliendo l'opzione **2** o **3**, nel frontespizio della dichiarazione, viene compilata in automatico la sezione "Gestione separata lavoro dipendente e autonomo". La sezione, infatti, deve essere compilata solamente dai sostituti di imposta che intendono separare il Mod.770 semplificato, indicando anche, nell'apposito campo, il codice fiscale del soggetto che provvederà a presentare la restante parte della dichiarazione.

Una volta posto il flag, cliccare sul pulsante ... Avanti >>

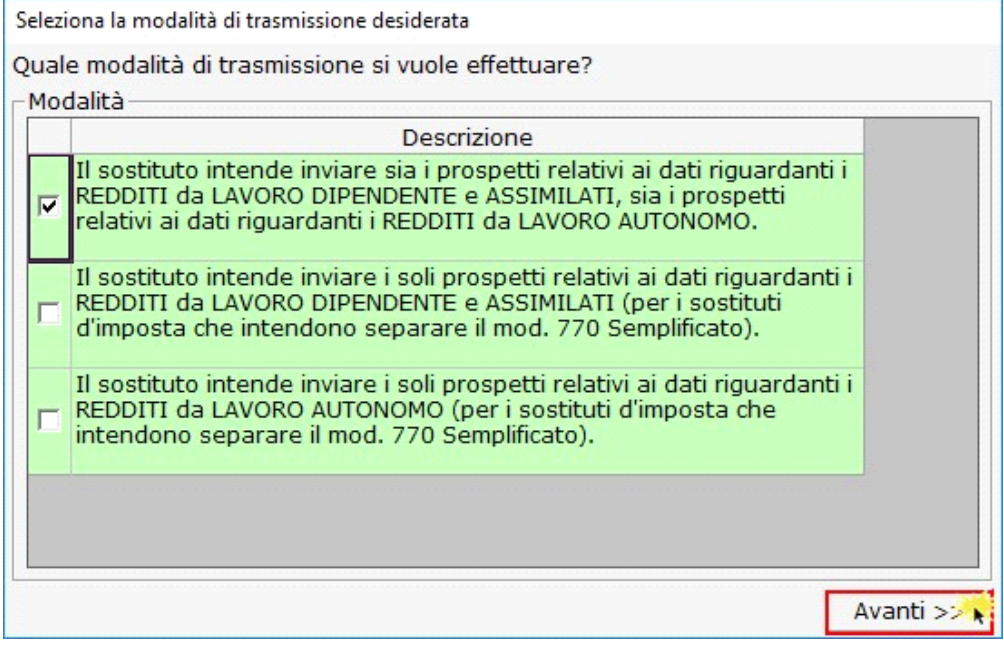

N° doc. 34232 - aggiornato il 06/05/2016 - Autore: GBsoftware S.p.A

GBsoftware S.p.A. - Via B. Oriani, 153 00197 Roma - C.Fisc. e P.Iva 07946271009 - Tel. 06.97626336 - Fax 075.9460737 - [email protected]